## *Заполнить массив чётными числами 2,4,6,8,10…*

```
#include <iostream>
#include <cstdio>
using namespace std;
void printmass(int ms[], int razmer)
{
  int i=0;
  while (i<razmer)
  \{ printf("%d ", ms[i]);
     i=i+1;
   }
   printf("\n");
}
void Even_numbers(int ms[], int razmer)
{
  int i=0;
  while (i<razmer)
   {
      ms[i]=i*2+2;
     i=i+1;
   }
}
int main()
{
   int ms2[10]={};
   printmass(ms2, 10);
   Even_numbers(ms2, 10);
   printmass(ms2, 10);
   return 0;
}
```
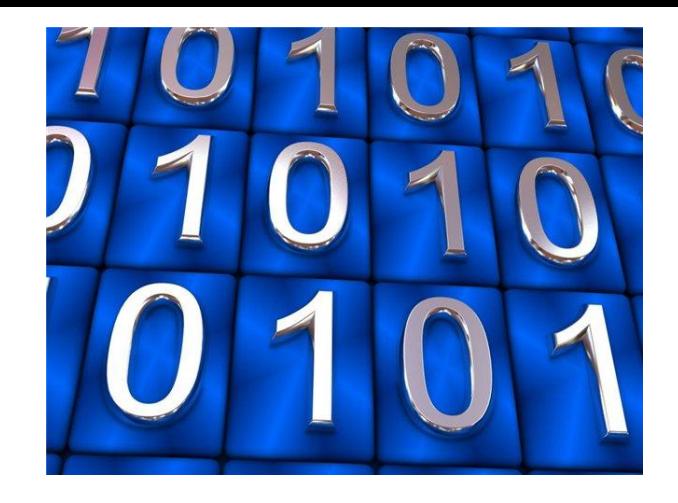